## **Password hashing**

checkpw(user, passwd): acct = accounts[user]  $h = SHA1(passwd)$ if acct.pwhash  $\neq$  h: return False return True

## **Password statistics (leaked list of 32M pws, 2009)**

## **Password Popularity - Top 20**

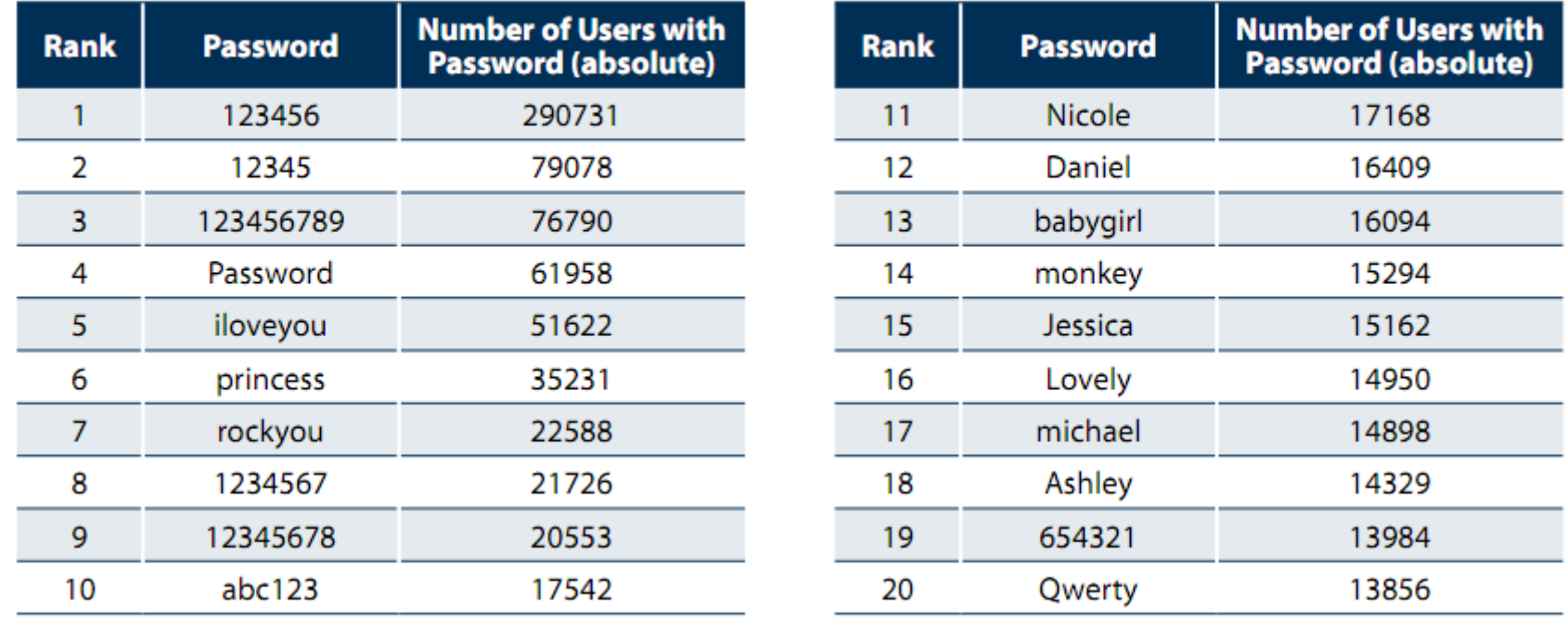

- 5,000 unique passwords account for 20% of users (6.4 million)
- Similar statistics confirmed again in 2010 (Gawker break-in)

\* "Consumer Passwords Worst Practices" report by Imperva

## **Password hashing with salt**

checkpw(user, passwd): acct = accounts[user]  $h = SHA1(acct.pwsalt + passwd)$ if acct.pwhash  $\neq$  h: return False return True